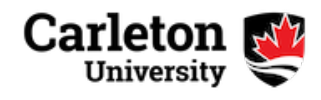

Teaching and Learning Services News

# November Newsletter

### **Top Stories This Month**

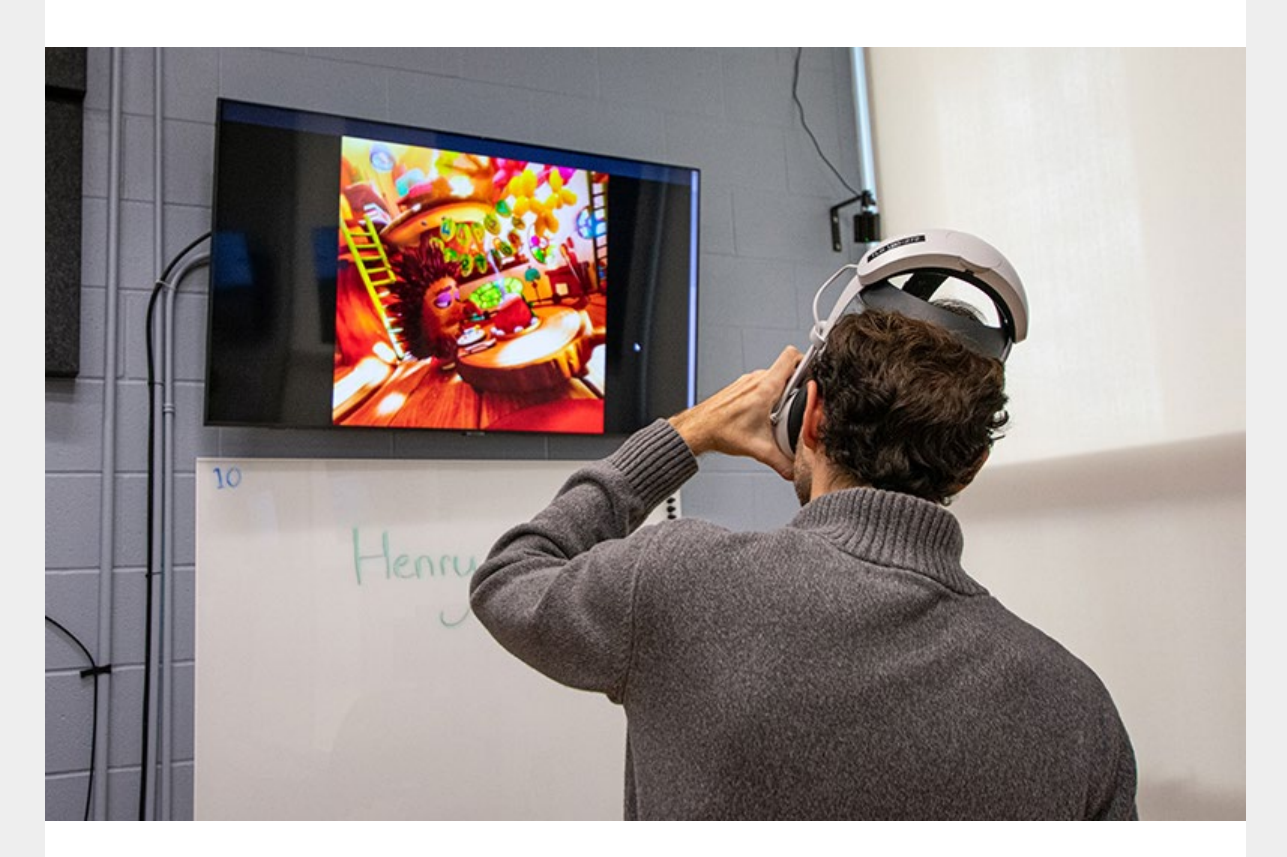

# **5 Things to Discover in the ELH**

Last month, we officially opened the Experiential Learning Hub (ELH), Carleton's new space that brings instructors and students together to collaborate, exchange ideas and experiment with the latest immersive technologies. In case you missed the opening, here is our list of some of the things to discover in the hub.

**Experience VR in the XR Experience Teach in the Active Learning**

**Studios: [The studios](https://teachingandlearningservicestls.createsend1.com/t/t-l-vjiiyhl-l-y/) are technology**enhanced spaces designed to facilitate education through headset-based Extended Reality (XR) experiences. Accessible and adaptable, these spaces have everything you need for a fully immersive and educational experience.

**Classroom**: Spacious and flexible, the Active Learning Classroom is designed for group collaboration and participation and allows instructors to connect with students in a non-conventional setting that provides an enriching experience for all. Requests can be made through **[Scheduling and Exam](https://teachingandlearningservicestls.createsend1.com/t/t-l-vjiiyhl-l-j/)** [Services](https://teachingandlearningservicestls.createsend1.com/t/t-l-vjiiyhl-l-j/) for the winter term.

#### **Scan and Create 3D objects in the**

**Creation Suites**: Equipped with 3D scanning workstations and 360º cameras (bookable this winter term), the [Creation](https://teachingandlearningservicestls.createsend1.com/t/t-l-vjiiyhl-l-t/) [Suites](https://teachingandlearningservicestls.createsend1.com/t/t-l-vjiiyhl-l-t/) allow you to digitize objects for use in your AR/VR creations!

#### **Design a VR/AR experience using**

**EON-XR**: Explore the power of threedimensional learning using **EON-XR's** easy-to-use tools. Use an existing 3D model from their asset library or work with one of your own 3D objects or 360º pictures you've taken using equipment from the ELH. The possibilities are endless.

#### **Record a podcast in the Creation**

**Suites**: From using podcasts in the study of the French language in Canada to a four-part podcast series as part of a final class project, instructors are finding novel and engaging uses of audio in teaching and learning. Discover the many [recording suites](https://teachingandlearningservicestls.createsend1.com/t/t-l-vjiiyhl-l-d/) equipped with Shure microphones and acoustic panels ready for your next creative project.

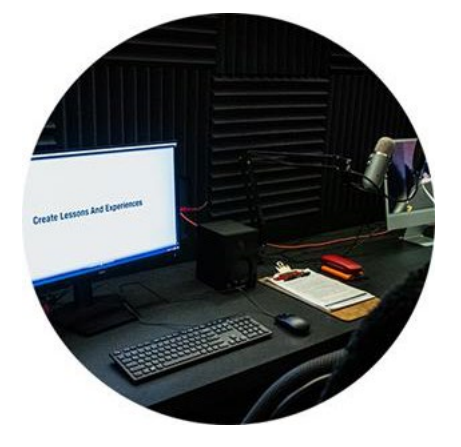

**Are you curious about all that the ELH has to offer and how you can use it in your** lessons? The Teaching and Learning Services team is ready to [consult with you](https://teachingandlearningservicestls.createsend1.com/t/t-l-vjiiyhl-l-h/) about how XR can enhance your course objectives. You may also [visit the XR Projects and Use](https://teachingandlearningservicestls.createsend1.com/t/t-l-vjiiyhl-l-k/) [Cases](https://teachingandlearningservicestls.createsend1.com/t/t-l-vjiiyhl-l-k/) support page for ideas, attend the **[ELH: XR Drop-In event on November 29](https://teachingandlearningservicestls.createsend1.com/t/t-l-vjiiyhl-l-u/)**, or [sign](https://teachingandlearningservicestls.createsend1.com/t/t-l-vjiiyhl-l-o/) [up for a tour](https://teachingandlearningservicestls.createsend1.com/t/t-l-vjiiyhl-l-o/) to see the spaces, equipment, and staff ready to support you.

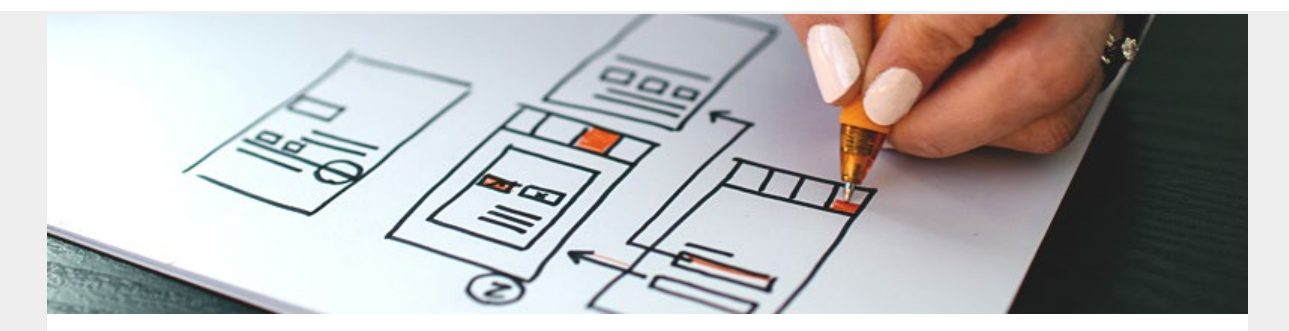

### **Apply for the Course Transformation Fund**

Looking to renew or enhance a credit course? The Teaching and Learning Services (TLS) [Course Transformation Fund](https://teachingandlearningservicestls.createsend1.com/t/t-l-vjiiyhl-l-b/) (CTF) will provide funding and support for re-imagining or redesigning courses in which instructors, teaching assistants, academic units, or students may face significant challenges. Funding is currently available to Carleton University instructors or academic units for courses that will be offered in the Winter 2024, Summer 2024, or Fall 2024 terms.

This call for proposals will close by the end of the day on Friday, December 1, 2023, and successful fund recipients will be contacted by Friday, December 22, 2023.

**[Learn More and Apply](https://teachingandlearningservicestls.createsend1.com/t/t-l-vjiiyhl-l-n/)**

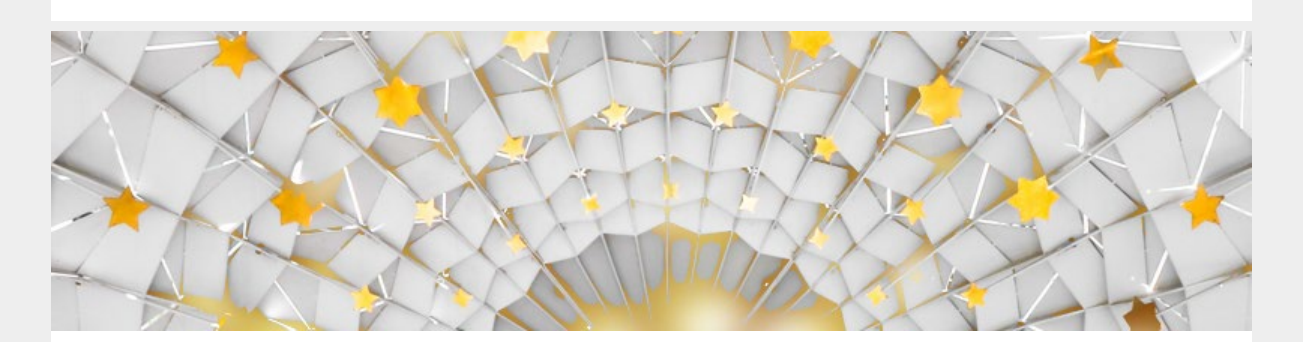

### **Reminder: Achievement Award Call for Applications**

Are you an innovative educator excelling in your field or do you have a great idea for a teaching project? The [Achievement Awards](https://teachingandlearningservicestls.createsend1.com/t/t-l-vjiiyhl-l-p/) recognize accomplishments and dedication to excellence in teaching. Applications for the Professional Achievement Awards, Contract Instructor Teaching Awards and Contract Instructor Teaching Innovation Grant are due November 20.

#### **[Apply Before November 20](https://teachingandlearningservicestls.createsend1.com/t/t-l-vjiiyhl-l-x/)**

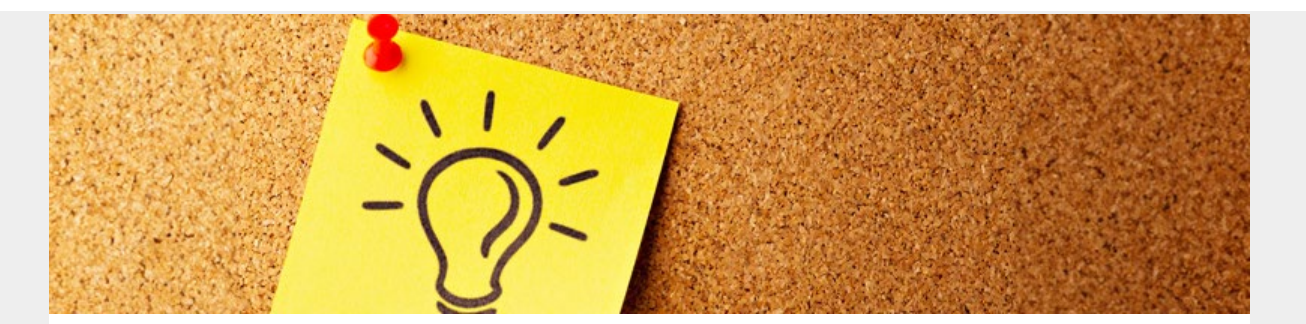

### **Focus Group Participants Wanted: Share your thoughts on Program Development**

The Office of the Vice-Provost and Associate Vice-President (Academic) is seeking input from faculty and staff on new program development. If you have been part of developing a new program or are thinking of introducing one, we want to hear from you. TLS will be facilitating focus groups the week of November 6th to help us learn from you.

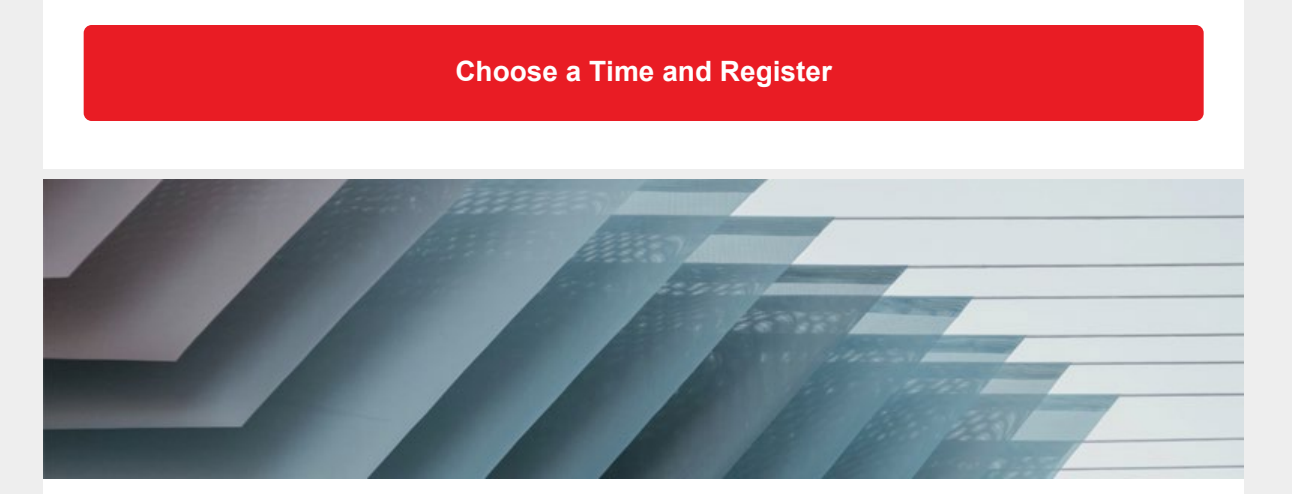

# **Certificate in University Teaching (CUT): Registration Now Open**

Registration for the Winter cohort of TLS's Certificate in University Teaching (CUT) is now open! Available to faculty members, contract instructors, lab coordinators or anyone working in an instructional-focused position with a recent, current or upcoming teaching assignment at Carleton, CUT is a blended 10-week program designed to help you further develop your understanding of pedagogy and enhance your teaching skills.

**[Register Today](https://teachingandlearningservicestls.createsend1.com/t/t-l-vjiiyhl-l-f/)**

## **Self-management matters. Help your students develop this important skill with FUSION.**

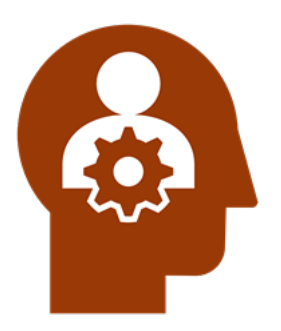

Self-management is the ability to regulate your thoughts, emotions, and behaviours, all of which play an important role in your ability to organize your time, motivate yourself, and set and achieve goals. With practice and reflection, it is possible to develop your self-management skills so you are more likely to be successful in your learning, work, and life. This is where FUSION can help.

The **FUSION** skill development program helps students gain skills in seven key domains, essential to 21<sup>st</sup>-century success — adaptability, collaboration, communication, inclusivity, metacognition, problem solving and selfmanagement. These ready-to-use modules are available through Brightspace.

If you are an instructor or university service provider interested in embedding FUSION's self-management module or any of the FUSION skills into your course, complete the [FUSION consultation form](https://teachingandlearningservicestls.createsend1.com/t/t-l-vjiiyhl-l-v/) or contact [tls@carleton.ca](mailto:tls@carleton.ca).

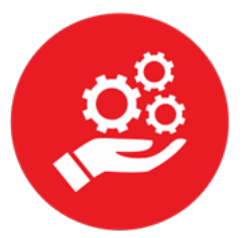

### **Educational Technology Updates**

- **Become a Wooclap Early Adopter!** Wooclap is available for use by Early Adopters in their late fall and early winter courses. TLS is piloting Wooclap as part of the Request for Proposal (RFP) for a student response system. Instructors and Teaching Assistants are invited to try out a new system and share your feedback! Find out more on the Wooclap [support page](https://teachingandlearningservicestls.createsend1.com/t/t-l-vjiiyhl-l-e/) and sign up via the **[TLS Jira Support portal.](https://teachingandlearningservicestls.createsend1.com/t/t-l-vjiiyhl-l-s/)** The Wooclap Pilot will run from December 01, 2023, to April 30, 2024.
- **Explore new features and functionality in Zoom:**
	- Taking notes during online classes just got easier with Zoom Notes. This feature allows students to jot down important information directly within the Zoom app. Notes can be saved and shared for later review, helping students stay organized and engaged. Learn more on the Zoom Vendor site: **[Zoom Notes](https://teachingandlearningservicestls.createsend1.com/t/t-l-vjiiyhl-l-g/)**.
- Share a video with participants in the Zoom waiting room: The Waiting Room enhancement allows educators to display a custom video or message to students while they wait to join the meeting. This personalized touch can set the tone for a positive learning experience: [Enabling and customizing the Waiting Room](https://teachingandlearningservicestls.createsend1.com/t/t-l-vjiiyhl-l-w/).
- Breakout Rooms Based on Poll Results: Use Zoom Polling to automatically assign students to breakout rooms based on their answers to your questions. Automatic assignment based on polls streamlines the process of group work and ensures balanced distribution. Learn how to use this feature here: [Creating meeting](https://teachingandlearningservicestls.createsend1.com/t/t-l-vjiiyhl-l-yd/) [breakout rooms from poll results](https://teachingandlearningservicestls.createsend1.com/t/t-l-vjiiyhl-l-yd/).
- Update your Zoom Support Links and Zoom Bookmarks: Zoom has launched a new support dashboard. Visit the new dashboard at [support.zoom.com](https://teachingandlearningservicestls.createsend1.com/t/t-l-vjiiyhl-l-yh/). This link replaces support.zoom.us; remove/update old bookmarks as of November 4 to ensure continuity of access.

Explore all the new Zoom features on the Zoom Support Site: [What's New with](https://teachingandlearningservicestls.createsend1.com/t/t-l-vjiiyhl-l-yk/) [Zoom?](https://teachingandlearningservicestls.createsend1.com/t/t-l-vjiiyhl-l-yk/)

Whether trying new technology, exploring Zoom's exciting new features, or brainstorming ideas for XR and Immersive Learning, the Digital Learning team is here to support you. Explore all the ways to connect via the **[TLS Jira Support portal.](https://teachingandlearningservicestls.createsend1.com/t/t-l-vjiiyhl-l-yu/)** 

### **More News**

- **Post-Graduate Opportunity For Your Students**: Do you know an exceptional student passionate about making a difference? **The Pathy Foundation Fellowship** is a perfect post-graduation opportunity for emerging leaders who want to initiate change in their community. Learn about this [12-month experiential learning opportunity](https://teachingandlearningservicestls.createsend1.com/t/t-l-vjiiyhl-l-jl/).
- **Complete the Carleton University Self-Identification Survey!** Your participation will help build a picture of the diversity and representation on campus, identify gaps and inequities across campus, and help foster an environment where everyone feels they belong. **Find out more**.
- **Register Your Courses With The Incentive Program: [the program](https://teachingandlearningservicestls.createsend1.com/t/t-l-vjiiyhl-l-jy/) supports student** growth through participation in [online Learning and Writing Support](https://teachingandlearningservicestls.createsend1.com/t/t-l-vjiiyhl-l-jj/) [Workshops](https://teachingandlearningservicestls.createsend1.com/t/t-l-vjiiyhl-l-jj/) through Brightspace. If you'd like to register your course(s) with the program, please complete the [faculty request form](https://teachingandlearningservicestls.createsend1.com/t/t-l-vjiiyhl-l-jt/). Or reach out to [csas@carleton.ca](mailto:csas@carleton.ca) with any questions.
- **Submit Your Textbook Adoptions to the Bookstore**: The new term is fast

approaching, so don't forget to [submit your textbook adoptions](https://teachingandlearningservicestls.createsend1.com/t/t-l-vjiiyhl-l-ji/) to the Carleton Bookstore. The earlier you submit, the more likely it is the Bookstore has the textbooks your students need in stock in time for the new term.

### **Upcoming Events and Workshops**

- [CDF: Incorporating Effective Online Communication and Engagement Activities into](https://teachingandlearningservicestls.createsend1.com/t/t-l-vjiiyhl-l-jd/) [Your Course,](https://teachingandlearningservicestls.createsend1.com/t/t-l-vjiiyhl-l-jd/) November 2, 1 p.m. - 2:30 p.m.
- [Spotlight on AI with Morgan Rooney,](https://teachingandlearningservicestls.createsend1.com/t/t-l-vjiiyhl-l-jh/) November 6, 1 p.m. 2:30 p.m.
- [Community Engaged Pedagogy Community of Practice,](https://teachingandlearningservicestls.createsend1.com/t/t-l-vjiiyhl-l-jk/) November 13, 1 p.m. 2:30 p.m.
- [Innovating Pedagogy 2023,](https://teachingandlearningservicestls.createsend1.com/t/t-l-vjiiyhl-l-ju/) November 14, 10 a.m. 11:15 a.m.
- [Experiential Learning Hub: XR Drop-In,](https://teachingandlearningservicestls.createsend1.com/t/t-l-vjiiyhl-l-tl/) November 29, 1 p.m. 3 p.m.
- [Higher education in times of disruption: Instructor Creativity in the Classroom](https://teachingandlearningservicestls.createsend1.com/t/t-l-vjiiyhl-l-tr/), November 29, 2 p.m. - 3:30 p.m.
- [Trauma-informed Journal Club, November 30,](https://teachingandlearningservicestls.createsend1.com/t/t-l-vjiiyhl-l-ty/) 2 p.m. 3:30 p.m.

Visit our website to see more upcoming [events and workshops](https://teachingandlearningservicestls.createsend1.com/t/t-l-vjiiyhl-l-tj/).

**Missed an event? Watch recorded sessions on our [Mediaspace channel](https://teachingandlearningservicestls.createsend1.com/t/t-l-vjiiyhl-l-tt/).**

**[View all events](https://teachingandlearningservicestls.createsend1.com/t/t-l-vjiiyhl-l-ti/)**

**Teaching and Learning Services** [tls@carleton.ca](mailto:tls@carleton.ca), 613-520-2344 410 Dunton Tower 1125 Colonel By Drive Ottawa, Ontario, K1S 5B6

Need help? [Request a one-on-one consultation](https://teachingandlearningservicestls.createsend1.com/t/t-l-vjiiyhl-l-td/).

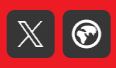

[Preferences](http://createsend.com/functionalityDisabled.html) | [Unsubscribe](http://createsend.com/functionalityDisabled.html)